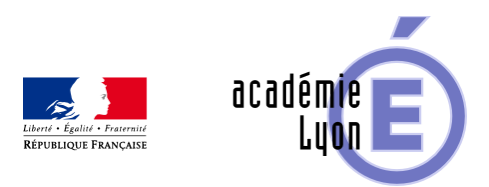

## **Cycle 4 - Proportionnalité**

- Enseigner - Cycle 4 - Autres outils numériques -

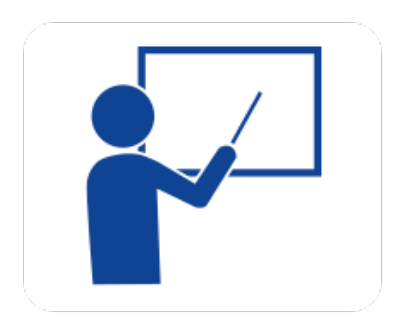

Date de mise en ligne : mardi 21 décembre 2004

**Copyright © Mathématiques - Académie de Lyon - Tous droits réservés**

**– Objectif :** Donner un regain d'intérêt à la correction d'un exercice classique sur la proportionnalité. Maîtrise de la proportionnalité.

**– Niveau :** Sixième ou Cinquième selon le niveau.

**– Logiciel utilisé :** Excel 97

**– Intérêt de l'utilisation de l'ordinateur :** La feuille de calcul présentée permet d'interpréter des diagrammes et de choisir le plus susceptible de répondre aux questions que l'on se pose ; l'outil informatique permet à l'élève de batir des stratégies pour répondre à une série de problématiques.

**– Durée :** Une heure à une heure et demie.

**– Auteur :** Joël Pénicaud (Collège de la C.S.I.).

**– Fichiers :**

Feuille de calcul au format Excel : Les2Pots.xls Fiche professeur : Les2Pots.doc